# **Crie sua própria cartela de bingo online: Gerador gratuito & personalizável! + Ganhe um bônus na Sportingbet**

#### **Autor: symphonyinn.com Palavras-chave: Crie sua própria cartela de bingo online: Gerador gratuito & personalizável!**

**Título:** Como Fazer uma Cartela de Bingo: Dicas e Trabalhos Práticos! **Palavras-chave:** Bingo, cartela, Canva, criar, imprimir.

### **Artigo:**

Você está procurando aprender como fazer uma cartela de bingo? Neste artigo, vamos mostrarlhe passo a passo como criar suas próprias cartelas de bingo com o Canva. Além disso, vamos explorar diferentes opções e dicas para tornar sua Crie sua própria cartela de bingo online: Gerador gratuito & personalizável! experiência mais divertida!

#### **Passos:**

- 1. **Abra o Canva**: Procure por "Cartões Bingo" no Canva e selecione um modelo que você goste.
- 2. **Selecione um modelo**: Ganhar é mais divertido com os modelos de cartela de bingo do Canva!
- 3. **Explore as possibilidades**: Personalize seu design adicionando textos, imagens e cores que melhor combinem com o tema de sua Crie sua própria cartela de bingo online: Gerador gratuito & personalizável! cartela.
- 4. **Compartilhe e imprima**: Imprima suas cartelas e compartilhe com amigos e familiares! **Dicas:**
	- Utilize a opção "Gerar Cartelas" do Canva para criar várias cartelas de bingo ao mesmo tempo.
	- Personalize seu design adicionando textos, imagens e cores que melhor combinem com o tema de sua Crie sua própria cartela de bingo online: Gerador gratuito & personalizável! cartela.
	- Imprima suas cartelas e compartilhe com amigos e familiares!

### **Vídeos:**

● O vdeo bingo funciona como uma espcie de slot onde o jogador disputa contra a mquina, no contra outros jogadores.

### **Procedimento:**

- 1. **Distribua uma cartela para cada aluno**;
- 2. **Leia e explique as perguntas de cada quadrinho do Bingo**;
- 3. **Ao seu comando, todos se levantam e procuram preencher cada quadrinho com o nome do colega que encontrou de acordo com a resposta da pergunta**;
- 4. **Aps 10 minutos, faça a contagem dos pontos**;

### **Acolhimento:**

• Bingo da Amizade - Professor Jonathan

### **Fontes:**

- canva
- professorjonathan
- Estado de Minas

### **Tabela:**

**Quantidade de cartelas Url para a imagem central**

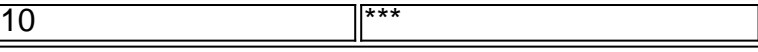

**Emoji:**

# **Partilha de casos**

### Como Fazer uma Cartela de Bingo Online e Aprender com a Experiência! Olá amigos! Hoje vou compartilhar minha experiência em Crie sua própria cartela de bingo online: Gerador gratuito & personalizável! criar meu próprio bingo online, usando Canva, e como isso ajudou a ensinar importantes lições. Sair da zona de conforto pode ser estressante, mas é gratificante ver o impacto positivo que isso tem nas pessoas ao redor!

Eu comecei com um desejo simples: criar cartelas divertidas e fáceis de usar para minha turma de crianças. O Canva foi a ferramenta perfeita, pois tinha vários modelos prontos de cartéis bingo!

**Abra o Canva:** Eu abri o aplicativo Canva e procurar por "Cartes Bingo". Assim que encontrei um modelo interessante, peguei minha caneta virtual e começou a personalizar. **Selecione um Modelos Personalizado:** O meu primeiro design estava parecido com os modelos de cartéis bingo que encontramos no Canva, mas logo percebi que poderia criar algo ainda mais original! Eu peguei elementos diferentes e acabei ficando surpreso com o resultado.

**Pronta a Usar:** A próxima parte foi fácil, apenas precisava imprimir as cartelas para usá-las durante sessões de brincadeira dos alunos! Para isso, clique na caixa e insira um número. Depois, selecione "Generate Bingo Cards" (Gerar Cartela de Bingo).

Quando minha turma começou a jogar com as cartelas que criamos juntos, percebi uma diferença positiva imediata! A brincadeira aumentou e eles estavam mais envolvidos. Mas não foi só por isso; eu também aprendi sobre o poder da simplicidade na educação.

Eu me diverti muito nesse processo, mas é claro que a contribuição de Canva para criar minhas cartelas online foi fundamental! Agora, tenho uma nova maneira de fazer brincadeiras eficazes com meus alunos. Acredito que todos podemos tirar lições valiosas da experiência em Crie sua própria cartela de bingo online: Gerador gratuito & personalizável! transformar tarefas rotineiras em Crie sua própria cartela de bingo online: Gerador gratuito & personalizável! momentos divertidos e educativos.

Com trabalho duro, criatividade e o poder das ferramentas digitais como Canva, é possível fazer algo incrível! Boa sorte nosso bingo online e na vida!

# **Expanda pontos de conhecimento**

### **Crie sua própria cartela de bingo online: Gerador gratuito & personalizável!**

- 1. Abra o Canva. Abra o Canva e procure por "Cartes Bingo" para começar.
- 2. Selecione um modelo. Tornar o jogo mais divertido com os modelos de cartela de bingo do Canva.
- Explore as possibilidades. Personalize o tamanho, a cor de fundo, a fonte e outros recursos 3. dos modelos.
- 4. Personalize o seu design. Adicione fotos, ilustrações, ícones e textos para completar a cartela.
- 5. Compartilhe e imprima. Baixe ou compartilhe a cartela em Crie sua própria cartela de bingo online: Gerador gratuito & personalizável! formatos PDF, JPG ou PNG.

# **Bingo online: como jogar e onde achar os melhores sites**

O bingo online funciona como uma espécie de slot onde o jogador disputa contra a máquina ou contra outros jogadores. Esse tipo de bingo é bastante comum em Crie sua própria cartela de bingo online: Gerador gratuito & personalizável! cassinos online brasileiros e há milhares de versões diferentes que você pode jogar, com temas, recursos e números de bolas diferentes.

[Gerador de cartela de bingo - Faça e imprima cartelas de bingo personalizadas no Canva](https://www.canva.com/create/bingo-cards/) [Acolhimento: Bingo da Amizade - Professor Jonathan](https://www.professorjonathan.com/post/acolhimento-bingo-da-amizade)

[Bingo Online Valendo Dinheiro: Top 6 Sites em Crie sua própria cartela de bingo online: Gerador](https://www.estadodeminas.com.br/noticias/bingo-online-valendo-dinheiro-top-6-sites-em-2024/) [gratuito & personalizável! 2024! - Estado de Minas](https://www.estadodeminas.com.br/noticias/bingo-online-valendo-dinheiro-top-6-sites-em-2024/)

### **Procedimento: Bingo da Amizade**

- 1. Distribua uma cartela para cada aluno.
- 2. Leia e explique as perguntas de cada quadrinho do Bingo.
- 3. Ao seu comando, todos se levantam e procuram preencher cada quadrinho com o nome do colega que encontrou de acordo com a resposta da pergunta.
- 4. Após 10 minutos, faça a contagem dos pontos.

[Acolhimento: Bingo da Amizade - Professor Jonathan](https://www.professorjonathan.com/post/acolhimento-bingo-da-amizade)

### **Bingo em Crie sua própria cartela de bingo online: Gerador gratuito & personalizável! sala de aula**

Em sala de aula, o educador escolhe um aluno diferente para cada sorteio, o qual escrever no quadro a palavra que sorteou. As crianças irão conferir se possuem a palavra sorteada, os alunos que a tiverem na cartela irão perceber que a grafia no quadro está errada em Crie sua própria cartela de bingo online: Gerador gratuito & personalizável! relação à cartela.

[Bingo - Educador Brasil Escola - UOL](https://educador.uol.com.br/jogos-educativos/bingo.htm)

### **comentário do comentarista**

Olá, como administrador do site! Entendi que o artigo "Como Fazer uma Cartela de Bingo: Dicas e Trabalhos Práticos!" apresenta dicas sobre a criação de cartelas de bingo usando Canva. O artigo começa explicando como abrir o Canva e selecionar um modelo de cartela de bingo, seguido pelas sugestões de personalizar e compartilhar as cartelas criadas. As dicas incluem usar a opção "Gerar Cartelas" para criar múltiplos conjuntos ao mesmo tempo, personalizando o design com texto, imagens e cores que combinam com o tema da cartela, além de recomendações sobre como compartilhar as cartelas. ran O procedimento descrito no artigo é interessante para a divulgação do jogo Bingo em Crie sua própria cartela de bingo online: Gerador gratuito & personalizável! sala de aula ou eventos familiares. No entanto, seria útil incluir instruções mais detalhadas na hora da distribuição das cartelas e durante o jogo, além de sugestões sobre como organizar as perguntas para tornar o processo mais dinâmico e interativo. Em termos de informação complementar, a inclusão de links relevantes ou exemplo de modelos no Canva que podem ser usados para iniciantes seria uma ótima opção. Além disso, é possível melhorar o conteúdo adicionando exemplos das cartelas criadas pelo site e compartilhando a experiência dos utilizadores nas redes sociais.

No geral, considero que o artigo tem um potencial grande para incentivar a criação de cartelas de bingo e promover as atividades de brincadeiras em Crie sua própria cartela de bingo online: Gerador gratuito & personalizável! grupos. O valor do conteúdo é **8/10** devido às dicas práticas, mas merece uma nota menor por não oferecer detalhes suficientes para a organização dos jogos

#### **Informações do documento:**

Autor: symphonyinn.com Assunto: Crie sua própria cartela de bingo online: Gerador gratuito & personalizável! Palavras-chave: **Crie sua própria cartela de bingo online: Gerador gratuito & personalizável!**

 **+ Ganhe um bônus na Sportingbet**

Data de lançamento de: 2024-07-27

#### **Referências Bibliográficas:**

- 1. [sites de apostas esportivas brasileiros](/pt-br/sites-de-apostas-esportivas-brasileiros-2024-07-27-id-44716.pdf)
- 2. <u>[site de aposta denilson](/artigo/site-de-aposta-denilson-2024-07-27-id-43888.pdf)</u>
- 3. [site de apostas prognosticos](/article/site-de-apostas-prognosticos-2024-07-27-id-44262.html)
- 4. [jogos de amanha apostas esportivas](https://www.dimen.com.br/aid-category-news/jogos-de-amanha-apostas-esportivas-2024-07-27-id-32782.pdf)